**AutoCAD Crack Serial Number Full Torrent Free [Latest-2022]**

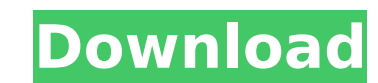

## **AutoCAD Crack+ Incl Product Key Free Download**

If you're a visual software enthusiast, AutoCAD is worth looking into. In this article, we're going to show you how to use AutoCAD's 3D drawings and how to export them to PDF, AutoCAD DXF, or PDF files. You can also export drawings as a DWG, DWF, DXF, or DWF file, as well as export 2D drawings to BMP and JPG files. How to Draw in 2D and 3D in AutoCAD AutoCAD features 2D drawing views for creating technical drawings such as a floor plan or how a machine looks in 2D. You can also create 3D drawings, which look very similar to real-world objects in 3D. 2D Views Before drawing a 2D sketch or 3D model, you need to create a view. This requires you to activate the 2D Drafting tab, as shown below. The 2D Drafting tab is the default tab for AutoCAD 2018. When you click the Drafting tab, a new window appears where you can choose to draw a 2D sketch or 3D model. When you are drawing a 2D sketch, you can also use the 2D Measurements option, which measures a design from predefined reference points. This option works similar to an external CAD program's dimensioning tools. 2D sketch example There are three different sketch views in AutoCAD, and we're going to show you how to draw a 2D sketch in the 3D Drafting tab. To add a 2D sketch to the drawing area, click the 2D Drafting tab. Alternatively, you can activate the 2D Drafting tab by clicking the 2D Drafting button on the main toolbar. 2D sketches are added using the 2D Drafting tab, shown in the above screenshot. To add a 2D sketch, click the 3D Drafting tab. This is the default view. To add a 2D sketch, click the 2D Drafting tab, as shown in the above screenshot. Alternatively, you can activate the 2D Drafting tab by clicking the 2D Drafting button on the main toolbar. When you're drawing a 2D sketch, you can also use the 2D Measurements option, which measures a design from predefined reference points.

# **AutoCAD With Keygen Free Download**

3D Modeling 3D modeling in AutoCAD is made up of a variety of methods used by the program to achieve the final 3D product. First is Object-Based Modeling, or OBJ, which has native support for 3D in all AutoCAD releases. Objects such as walls, beams, and columns can be created and modified. When textured, they can be extruded and made to be hollow. Objects can be moved, rotated, flipped, merged, and grouped together to create an accurate 3D model. Object-Based Modeling (OBJ) Second is block-based modeling, which, as the name implies, uses blocks (also known as "concrete parts") as the main method of 3D model creation. Each block is represented in 3D space with a height and width and is also able to be a hollow part. Objects can be created from blocks and can also be built. Blocks can be moved, rotated, copied, scaled, and flipped. Block shapes can be created by having the objects snap to the center of the block, a process known as snap-to. A block-based model can be exported as an STL or IGES file. Blocks can also be created using editing operations such as extrusion, dimensioning, and hatch and face operations. Block modeling in AutoCAD Third is freeform modeling, which uses a wire frame and crosshairs to modify and edit the model. The 3D drawing area is rendered in perspective, and all objects are visible to the user. Freeform modeling allows for objects to be rotated, scaled, moved, and skewed. Any object can be created, modified, and deleted in the drawing window. Each part of the freeform model can be inspected by its local axis to determine its Z height. The model can be exported in two formats: STL (a custom data type that is native to AutoCAD) and X3D (the industry standard for 3D content). Freeform modeling in AutoCAD Finally, implicit modeling is a method to create 3D modeling by using the 2D picture editing tool of AutoCAD. For example, a blank 2D drawing can be created and blocks or objects can be inserted. With a sketch brush, strokes can be made to create objects. From there, a tool such as dimension, rotate, mirror, and sketch will be used to create the 3D object. The final 3D model can be ca3bfb1094

#### **AutoCAD Crack + Full Version**

Go to: \user\bin and run autocad-mx.exe. It will ask for your name and product key. Choose the "Full" version and click Install. Go to: \user\library and run autocad-mx.exe. It will ask for your name and product key. Choose the "Full" version and click Install. With the keygen you can create multiple project at the same time: Autocad 2016 Go to: \user\library and run autocad-mx.exe. In the Project menu choose New. Click on the Menu tab and choose to type a path. In the Data Tab choose Autodesk. In the Data dialog choose Properties and select All Files with this extension. In the Load dialog choose Open and choose your database. Press the OK button. Go to: \user\library and run autocad-mx.exe. In the Project menu choose Project. In the Ribbon menu choose New and choose the menu item New Window. In the Wizard choose the window you want to open and click Next. Choose Desktop and press OK. Autocad 2015 Go to: \user\library and run autocad-mx.exe. In the Project menu choose Project. In the Ribbon menu choose New and choose the menu item New Window. In the Wizard choose the window you want to open and click Next. Choose Desktop and press OK. Go to: \user\library and run autocad-mx.exe. In the Project menu choose Project. In the Ribbon menu choose Open and choose the menu item New. In the Load dialog choose Open and choose your database. Press the OK button. Go to: \user\library and run autocad-mx.exe. In the Project menu choose Project. In the Ribbon menu choose Open and choose the menu item New. In the Load dialog choose Open and choose your database. Press the OK button. Autocad 2014 Go to: \user\library and run autocad-mx.exe. In the Project menu choose Project. In the Ribbon menu choose New and choose the menu item New Window. In the Wizard choose the window you want to open and click Next. Choose Desktop and press OK. Go to: \user\library and run

## **What's New In?**

Multi-column views are now optimized for standard screens. Plus you can manually add other columns, such as time or weight. (video: 1:07 min.) Perspective view: Zoom in or out based on new DPI settings that are more suitable for the resolution of most screens. (video: 1:19 min.) Dynamic Scaling: Zoom in and out of the drawing based on new DPI settings that are more suitable for the resolution of most screens. (video: 1:33 min.) Tables: Create complex tables in seconds. Add links and other table content, then preview the table as a preview. (video: 1:04 min.) Creating a new document: Share your own template with others. With a variety of default templates for commonly used files, the new Autocad Editor offers a single point of entry to begin creating. (video: 1:33 min.) Improved Mobile experience: Simplify use with your tablets and other mobile devices. Stay productive and accurate, even when you are mobile. (video: 1:17 min.) Visualize your drawings: Add, change, and delete symbols. The new Symbol tool makes it easy to see and edit different kinds of symbols. (video: 1:18 min.) See previews, export and analyze embedded models. Previously, you needed to convert all models to files before you could analyze them. Now, you can view preview, export, and analyze embedded models at the same time. (video: 1:18 min.) Simplify 2D models: Add and remove title blocks from drawings. One command creates a set of title blocks, so you can easily and quickly add the title to a wide variety of 2D drawings. (video: 1:19 min.) Make the most of what you see: Ensure precision with the new Image Preview. Previews help you see the size, placement and rotation of your drawings before you send them to the printer. (video: 1:11 min.) Ease documentation with embedded drawing images: Easily share embedded images, including web links, for a mobile or desktop experience. Automatically save embedded images so you can easily save them to any file format or share them through other applications. (video: 1:25 min.) Synchronize with other devices:

#### **System Requirements:**

We recommend that you be running on a minimum of i5-7200 with 16GB of RAM. We recommend that your system is 64-bit. It is also recommended that you are running Windows 10 64-bit. Change Log: Spoiler 1.2: Improved some of the audio code and added stereo pass through support. 1.1: Tons of new features and improvements including: Support for high resolution textures for better looking graphics! Improved

# Related links:

<https://ajkersebok.com/wp-content/uploads/2022/07/AutoCAD-44.pdf> [https://sillageparfumerie.com/wp-content/uploads/2022/07/AutoCAD\\_\\_Crack-1.pdf](https://sillageparfumerie.com/wp-content/uploads/2022/07/AutoCAD__Crack-1.pdf) [https://www.unitedartistsofdetroit.org/wp-content/uploads/2022/07/AutoCAD\\_Free\\_Download\\_WinMac.pdf](https://www.unitedartistsofdetroit.org/wp-content/uploads/2022/07/AutoCAD_Free_Download_WinMac.pdf) <https://anticonuovo.com/wp-content/uploads/2022/07/AutoCAD-33.pdf> <https://coleccionohistorias.com/wp-content/uploads/2022/07/AutoCAD-43.pdf> <http://ajkersebok.com/?p=61684> [http://googlepages.in/wp-content/uploads/2022/07/AutoCAD\\_Crack\\_License\\_Code\\_\\_Keygen\\_For\\_PC.pdf](http://googlepages.in/wp-content/uploads/2022/07/AutoCAD_Crack_License_Code__Keygen_For_PC.pdf) [https://specialneedsafrica.com/wp-content/uploads/2022/07/AutoCAD\\_X64\\_2022.pdf](https://specialneedsafrica.com/wp-content/uploads/2022/07/AutoCAD_X64_2022.pdf) <http://stroiportal05.ru/advert/autocad-pc-windows-latest/> <http://kolatia.com/?p=19337> <https://gametimereviews.com/autocad-crack-free-for-windows-2/> <https://appreviewpro.com/wp-content/uploads/2022/07/cirikaan.pdf> <https://www.verenigingvalouwe.nl/advert/autocad-22-0-crack-with-license-key-2022-new/> <http://www.vxc.pl/?p=61866> <http://mandarininfo.com/?p=38016> <http://www.wellbeingactivity.com/2022/07/24/autocad-19-1-crack-download-latest/> <https://fraenkische-rezepte.com/autocad-24-2-license-key-full-download-3264bit/> <https://www.chemfreecarpetcleaning.com/autocad-crack-free-x64-4/> <https://selectatalent.com/wp-content/uploads/2022/07/AutoCAD-7.pdf> <https://cucinino.de/wp-content/uploads/iuafil.pdf>